1 / 39

#### графику GraphCalc — это расширенное приложение для построения графиков уравнений, которое позволяет работать с множеством

**GraphCalc With Keygen**

Вычислять 2D и 3D

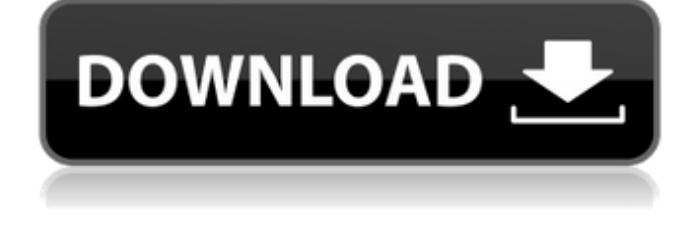

**GraphCalc Полная версия Скачать бесплатно X64**

математических функций и графиков. Вы можете установить уравнения равными графику, построить их во времени или выполнить расчеты площади и площади поверхности из уравнения. GraphCalc идеально подходит как для студентов, так и для учителей математики для создания математических графиков. Графические

уравнения GraphCalc позволяет вам выбрать тип уравнения, вставить уравнения, построить график переменных x/y/z, построить выходное уравнение, распечатать результат, выполнить обратные вычисления, экспортировать вывод в виде изображения. Графические графики GraphCalc позволяет вводить до десяти уравнений. Вы можете

создавать 2D- и 3Dграфики для построения выходного уравнения. Вы можете изменить настройки графика, такие как вид, диапазон t, ось и цвет. Вы также можете отформатировать вывод, чтобы сохранить графику в файл. Решите уравнения GraphCalc позволяет решать уравнения с помощью инструмента решения

уравнений, предлагая поддержку системных матриц 2x2 и 2x3, простых уравнений, векторов, перемещения переменных x/y/z и функций с одной переменной. Вы можете складывать и вычитать уравнения, комбинировать и отменять операторы, а также находить корни уравнений. Вы также можете отметить, какое

уравнение должно быть решено в первую очередь. Графический анализ GraphCalc позволяет анализировать график с помощью инструмента анализа. Вы можете настроить вид графика, измерить расстояния, найти площадь открытой области и нарисовать tлинию. Вы также можете настроить n-ползунок для построения графика

выходного выражения. Вы можете скопировать график в буфер обмена как изображение или сохранить его в файл. Библиотека скриптов С помощью GraphCalc вы можете импортировать функции для построения уравнений, анализа данных, решения уравнений, создания графиков, настройки графики и многого другого. Вы можете

сохранить эти функции в библиотеке скриптов, и опция использования библиотеки включена. GraphCalc Скачать Бесплатно Нажмите здесь, чтобы скачать бесплатную полную версию GraphCalc Здесь у нас есть бесплатная программа, совместимая с платформами Windows 10, 8, 7, Vista, XP и Mac. Приложение, которое будет рассмотрено,

существует не так давно. Мы позволим вам быть судьей приложения. Вау! Название этого приложения — Expression Cam, это научный калькулятор для математиков. Программа описывается как графический, научный, интерактивный и запатентованный калькулятор, который

**GraphCalc Crack + [April-2022]**

GraphCalc Product Key это бесплатное приложение, разработанное с учетом простоты использования и предназначенное для студентов и преподавателей математики или естественных наук. Предназначен для двух основных функций: анализа уравнений и построения графиков.

Редактор уравнений позволяет вставлять и строить уравнения, сохранять их в виде изображений, распечатывать выходные данные, использовать решатель уравнений и исследовать библиотеку сценариев. GraphCalc может генерировать как 2D-, так и 3D-графики, поддерживая геометрические и параметрические

координаты и дополнительно позволяя проверять до десяти уравнений. Это приложение генерирует несколько выходных форматов, среди которых PNG, JPG, TIFF, BMP, PDF, WMF, EMF и XPS. Кроме того, вы можете экспортировать график в виде изображения или сохранить его в файл в формате растрового изображения. Решатель

уравнений позволяет вам вводить одно или несколько уравнений и находить их решения или использовать сохраненные функции библиотеки скриптов. GraphCalc поддерживает оценку статистики, площадь, площадь поверхности, объем, длину, площадь (мин., макс.), ширину (мин., макс.) и радиусы (площадь, площадь

и касательные линии. Кроме того, можно измерить расстояние и определить кривую и касательную с помощью функций развертки кривой и кривой к касательным линиям. Редактор уравнений GraphCalc позволяет сохранять сценарии и составлять список уравнений, содержащих до 10 параметров.

поверхности или объем)

Библиотека скриптов GraphCalc: Калькулятор графиков включает в себя библиотеку сценариев, содержащую наиболее часто используемые функции для создания 2D- и 3Dграфиков. Библиотека скриптов — это просто набор функций, которые можно использовать вместо стандартных функций. Если вы заинтересованы в

вычислении площади поверхности, объема, площади, площади поверхности или объема круга, цилиндра, конуса, параболы, полиномиальной функции, тригонометрических и гиперболических функций или сферических функций, вы найдете список функций которые упрощают задачу

арифметики. Эта библиотека также включает в себя широкий спектр функций для определения площади, площади поверхности, объема, радиуса и окружности, центра масс, центроида, окружности, кривой, линии, линии, развертки кривой, кривой к касательным линиям, кривой к центру и центру. к касательным,

коническим точкам, коническим и гиперболическим тригонометрическим и сферическим функциям. Графический пользовательский интерфейс: С GraphCalc вы найдете оптимизированный интерфейс, который позволяет вам вставлять и строить уравнения, сохранять их в виде изображений,

#### 1709e42c4c

GraphCalc — это блестящее программное приложение для статистического анализа, которое позволяет студентам и учителям математики вставлять и строить уравнения, распечатывать результаты, использовать решатель уравнений, анализировать данные,

**GraphCalc [Updated] 2022**

исследовать библиотеку скриптов, а также создавать 2D- и 3Dграфики. Вы можете вводить до десяти уравнений, создавать 2Dи 3D-графики, настраивать вид и диапазон t, задавать стили и цвета графиков, увеличивать и уменьшать масштаб графика, копировать его в буфер обмена как изображение или

22 / 39

сохранять как растровое изображение. файл. Выходная документация может быть сохранена в формате RTF. GraphCalc — это мощная, но простая в использовании утилита, которая позволяет быстро и легко вычислять многие типы функций, в том числе: Уравнения Ограничения Производные Комплексные интегралы Работайте со многими

видами выражений, в том числе: Аддитивные, алгебраические, экспоненциальные, интегралы Интеграция функций Алгебраические уравнения Полномочия Корневые функции Полномочия Логарифмические функции Силовые функции Пользовательские математические операторы 2D и 3D

графики GraphCalc предлагает различные инструменты для анализа данных, решения уравнений и изучения библиотеки скриптов. Он имеет решатель уравнений, который требует, чтобы вы просто вводили выражение и начальное предположение для компиляции результатов. Графические инструменты

25 / 39

Графические инструменты позволяют вставлять уравнения, выполнять базовые преобразования, вставлять тригонометрические функции и т. д. Математические операторы Математические операторы — это предопределенные команды, которые можно вставить в уравнение.

Например, sin = ввод sin(x) Выходной формат Выходные данные программы могут быть отформатированы с использованием нескольких стилей (HTML, RTF и MS Word) и сохранены в различных типах файлов (SVG, EMF, PNG, HTML, XML, GIF, JPG, EMF, EPS и SVG). Библиотека скриптов GraphCalc предоставляет до 40 функций для

создания 2D и 3D графиков, например: Область Площадь между двумя кривыми Площадь кругов Объем между двумя кривыми Объем кругов Площадь треугольника Площадь конуса Объем конуса Площадь параболы Объем параболы Площадь сферы Параметрическая площадь поверхности Площадь кривой

# средней точки круга Площадь окружности треугольника Площадь поверхности Площадь поверхности вращения Площадь поверхности Объем поверхности Объем поверхности вращения

Площадь круга Площадь

**What's New in the?**

## GraphCalc — это расширенный

инструмент статистического анализа, который можно использовать для статистического анализа графиков и диаграмм. Программное обеспечение имеет простой интерфейс, библиотеку сценариев, средство решения уравнений и механизм построения графиков. Возможности GraphCalc: Вставка математических

уравнения из обычного научного калькулятора. Преобразование основания 10 в другие основания и наоборот. Вставьте натуральный и десятичный логарифмы. Вставляйте функции, а также вычисляйте функции как корень или мощность. Создавайте уравнения на экране. Вычисление тригонометрических

функций Вставьте

простые идентификаторы для общих функций. Стройте 2D- и 3D-графики. Решите уравнения. Построение графика с разными координатами. Экспорт графиков в форматы растровых изображений, jpeg, gif, png, tiff и emf. Управление основными уравнениями. Системные требования для

функций. Вставьте

# GraphCalc: ОС: Windows ХР Операционная система: Оперативная память: 500 МБ Жесткий диск: 500 МБ Другое: GraphCalc требует Microsoft.NET Framework 3.0. Доступные форматы GraphCalc: .NET Framework 2.0 Macintosh OS X Leopard или новее Лицензия: Коммерческая Последнее обновление: 17.08.2019 PDF создатель -- PDFCreator — это

конвертер DITA и RTF в PDF, профессиональный инструмент, который сочетает в себе возможности редактирования, преобразования и другие возможности DITA Open Toolkit, а также технологию преобразования PDF от iCompress. Скачайте PDFCreator и попробуйте. Загрузите версии для Windows и Mac, чтобы

получить полностью протестированную бесплатную пробную версию. Пожалуйста, убедитесь, что вы прочитали лицензионное соглашение перед загрузкой из Интернета. СалатЛира -- SaladLyra это инструмент, который позволит вам записывать любое приложение DirectX или OpenGL путем сэмплирования/записи кадров с очень высокой

частотой кадров. Вы даже можете выбрать время DirectInput/Steamport! Скачайте и установите SaladLyra и попробуйте. Загрузите версию для Windows, чтобы получить полностью протестированную бесплатную ознакомительную загрузку. Пожалуйста, убедитесь, что вы прочитали лицензионное

36 / 39

соглашение перед загрузкой из Интернета. Меса -- Mesa — это полнофункциональная библиотека 2D- и 3Dграфики и видеодрайверов от команды разработчиков с открытым исходным кодом AMD/ATI Catalyst. Скачайте Mesa и попробуйте. Загрузите версии для Windows и Mac, чтобы получить полностью

## протестированную бесплатную пробную версию. Пожалуйста, убедитесь, что вы прочитали лицензионное соглашение перед загрузкой из Интернета. CDT --

Минимум: ОС: Win 8.1/Win 8/Win 7 Процессор: Intel® Core™ i3 2,5 ГГц или лучше Память: 2 ГБ ОЗУ Графика: Nvidia GT 330 или AMD HD5000 или лучше DirectX: версия 9.0c Жесткий диск: 15 ГБ свободного места Примечание. Если ваша система соответствует этим минимальным требованиям, мы

**System Requirements:**

## рекомендуем вам выбрать «высокий» параметр. Рекомендуемые: ОС: Вин 10 Процессор: Intel® Core<sup>™</sup> i7 2